# **СЕРВИС «ЭЛЕКТРОННЫЙ ДНЕВНИК»**

ИНСТРУКЦИЯ ДЛЯ ОБУЧАЮЩЕГОСЯ

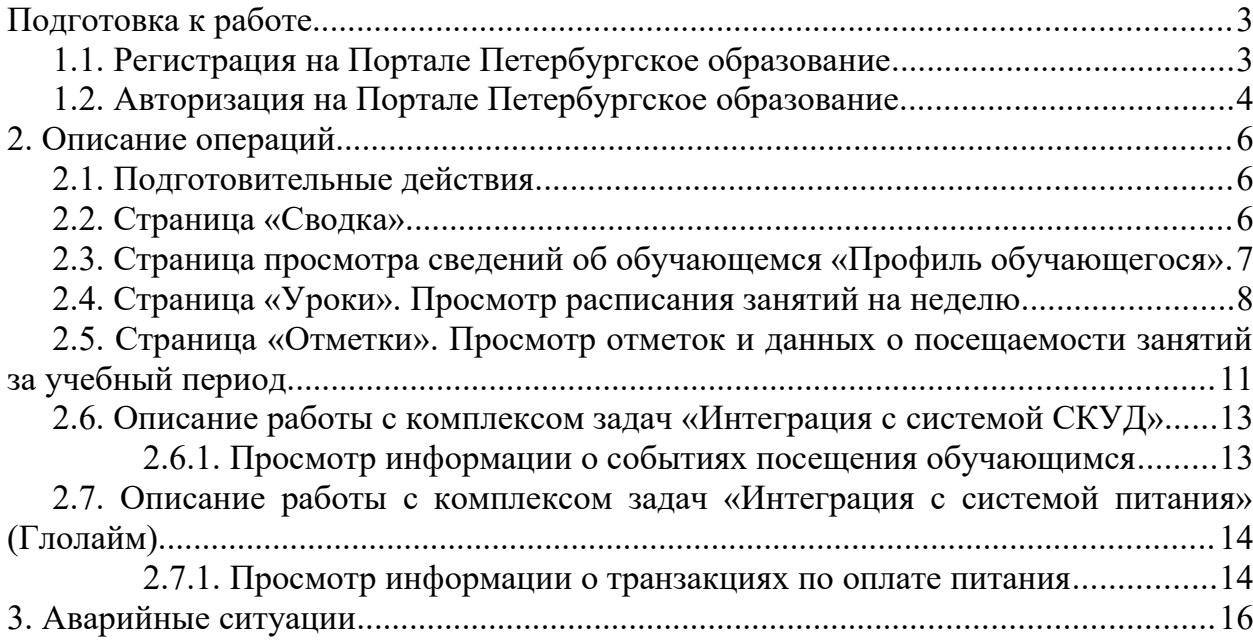

# <span id="page-2-1"></span>Подготовка к работе

# <span id="page-2-0"></span>**1.1. Регистрация на Портале Петербургское образование**

Откройте «Портал Петербургское образование» (запустите интернет-браузер и в адресной строке введите электронный адрес Портала: <https://petersburgedu.ru/> ) . Страница представлена на рисунке [.](#page-2-2)

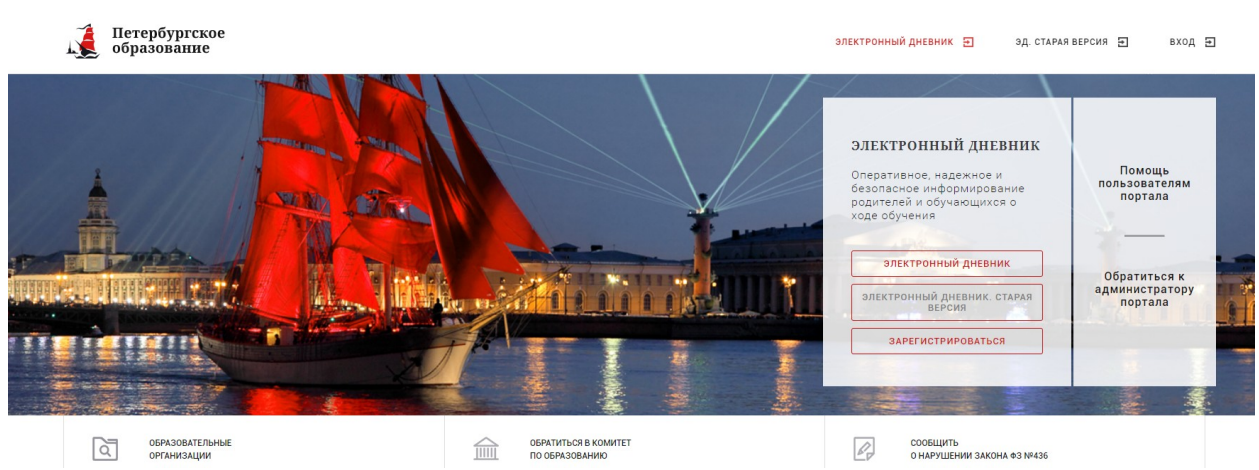

Рисунок 1 – Главная страница «Портал Петербургское образование»

<span id="page-2-2"></span>По кнопке «Зарегистрироваться» перейдите на страницу «Регистрация» [\(Рисунок 2](#page-2-3)).

В открывшейся форме укажите действующий адрес электронной почты и нажмите кнопку «Далее».

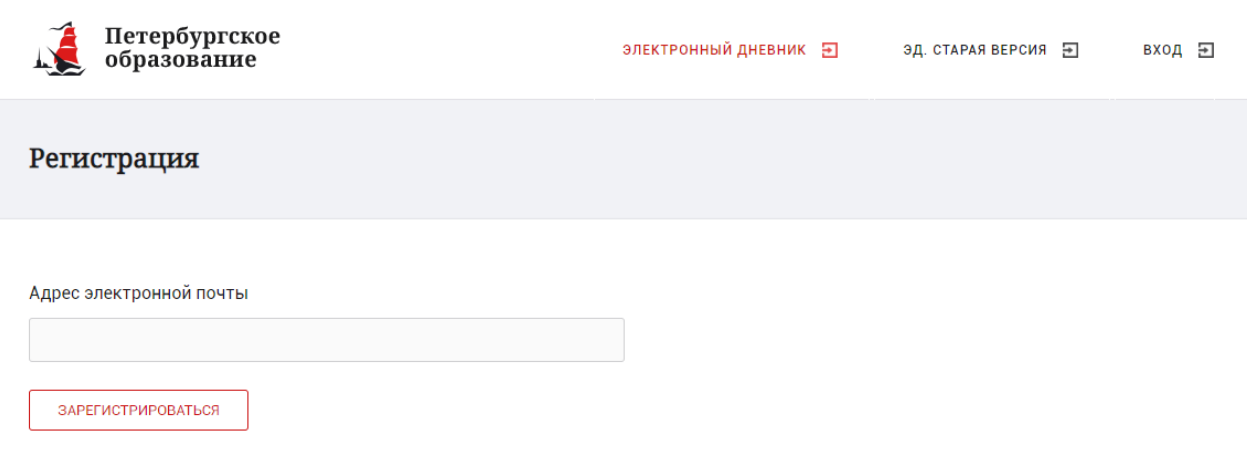

<span id="page-2-3"></span>Рисунок 2 – Регистрация на Портале

На указанный адрес будет выслано письмо с данными, необходимыми для авторизации на Портале (логин и пароль учётной записи).

Регистрация завершена (открывается форма, представленная на рисунке [\)](#page-3-1)

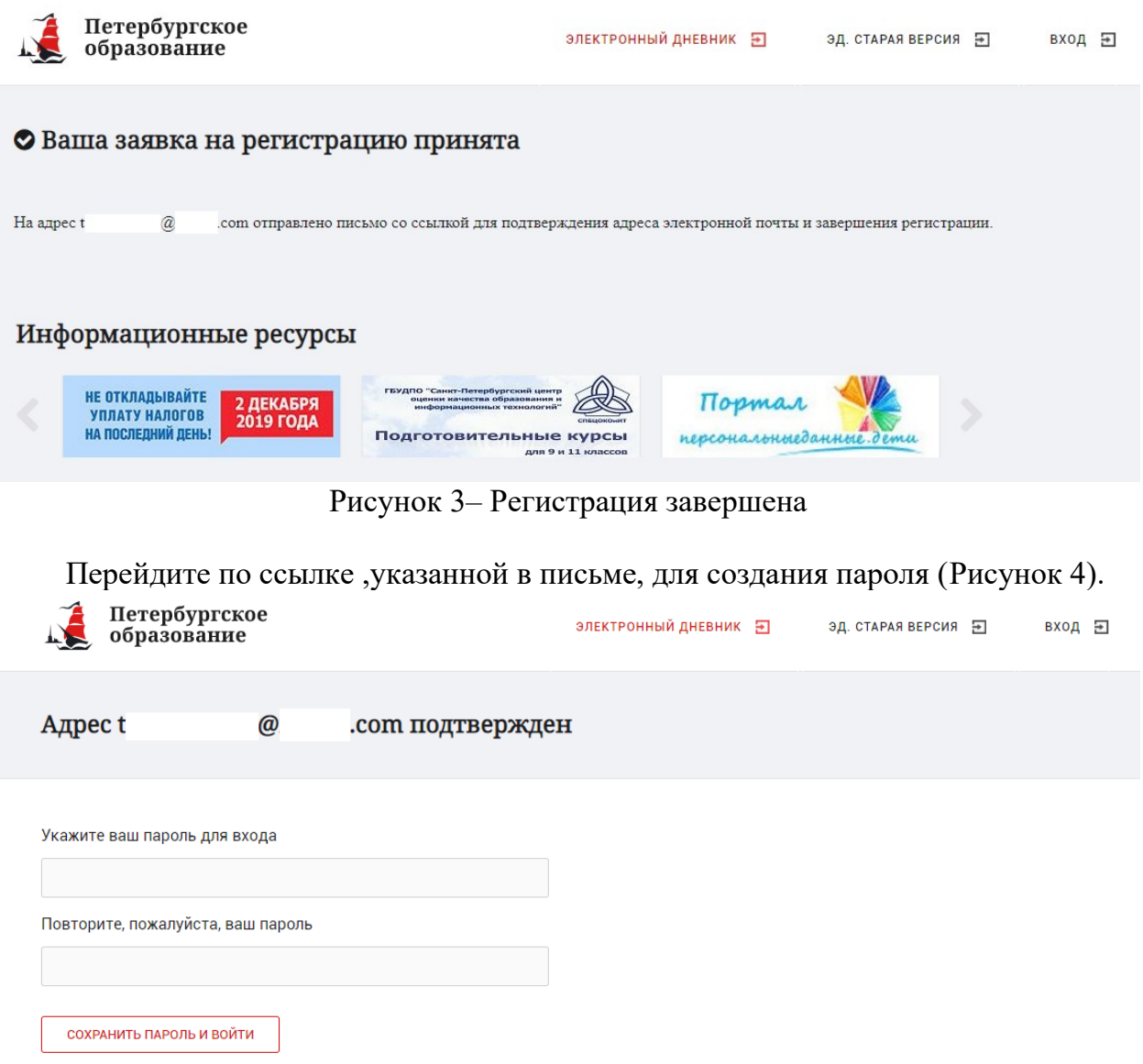

<span id="page-3-2"></span>Рисунок 4 – Форма создания пароля

Пароль должен состоять из латинских букв и цифр. Используйте заглавные буквы. После ввода пароля нажмите на кнопку «Сохранить пароль» и завершите процесс регистрации.

Процесс регистрации считается завершенным.

## <span id="page-3-0"></span>**1.2. Авторизация на Портале Петербургское образование**

Для входа под своей учетной записью воспользуйтесь формой, переход к которой осуществляется по ссылке «Вход», расположенной сверху справа любой страницы Портала.

В открывшейся форме [\(Рисунок 5](#page-4-1)) введите адрес электронной почты, с которым Вы регистрировались на Портале и пароль.

<span id="page-3-1"></span>4

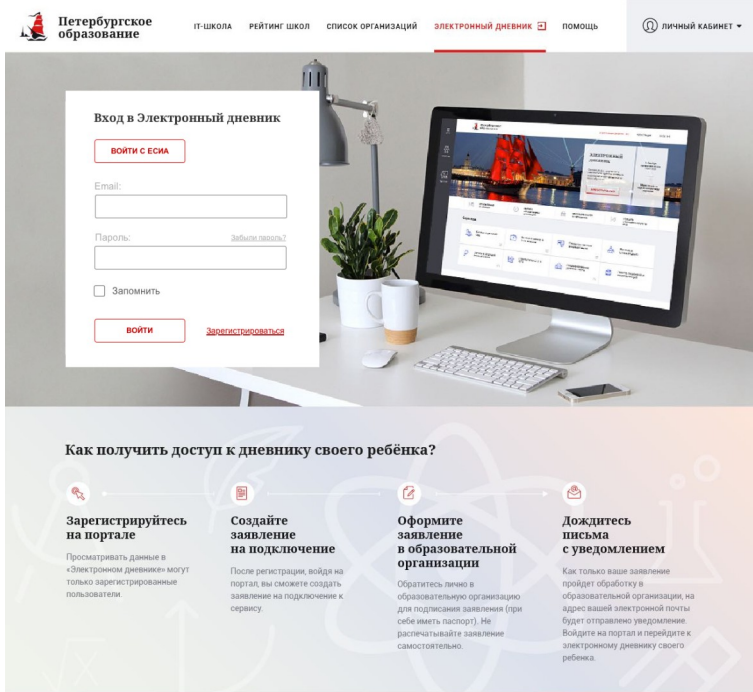

5

<span id="page-4-1"></span>Рисунок 5 – Форма авторизации на Портале

Как на Портале, так и в электронном дневнике есть функция восстановления пароля – «Забыли пароль?»

В случае успешной авторизации осуществляется вход на «Портал Петербургское образование» с правами доступа к Порталу, определенными ролью «Обучающийся».

<span id="page-4-0"></span>Внимание! Пользователю может быть назначено несколько ролей. В связи с этим на странице может быть представлен функционал для всех ролей Пользователя. Дальнейшее описание Портала представлено в контексте роли «Обучающийся».

# 2. Описание операций

## <span id="page-5-1"></span>**2.1. Подготовительные действия**

Запустите интернет-браузер и в адресной строке введите электронный адрес дневника https://dnevnik2.petersburgedu.ru/. Войдите на Портал под своей учетной записью (см. п. 1.2. настоящего Руководства).

Перейдите к функциональному компоненту, например, по ссылке «Электронный дневник» верхнего меню Портала. По умолчанию отображается страница «Сводка».

Электронный дневник представлен следующими страницами:

«Сводка»;

«Обучающиеся»;

«Уроки»;

«Отметки»;

«Учет присутствия»;

«Питание».

Чтобы приступить к работе с электронным дневником, перейдите к одной из этих страниц следующим образом: воспользуйтесь ссылками на странице «Обучающиеся».

По умолчанию отображается страница «Обучающиеся» ([Ошибка: источник](#page-5-2) перекрёстной ссылки не найденб).

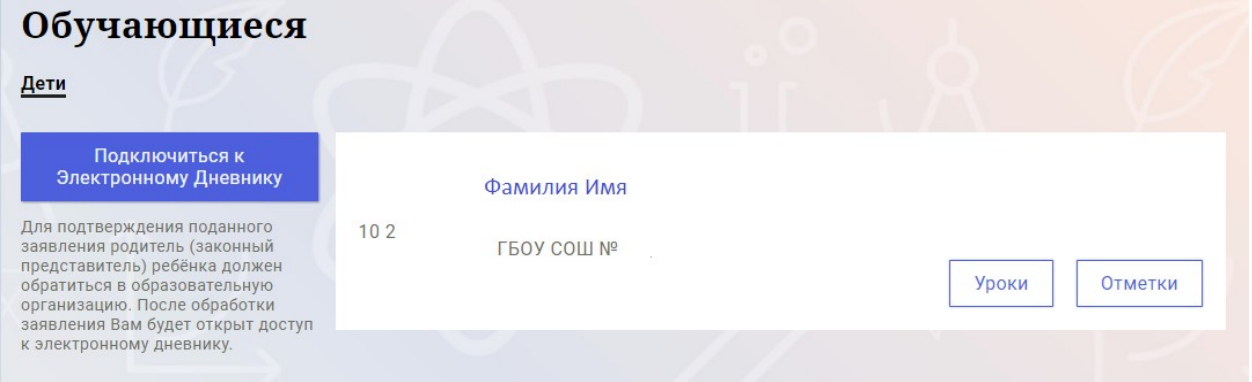

<span id="page-5-2"></span>Рисунок 6 – Страница «Обучающиеся»

## <span id="page-5-0"></span>**2.2. Страница «Сводка»**

Для перехода к странице «Сводка» (Рисунок 7) выберите соответствующий пункт меню Сервиса.

В верхней части страницы «Сводка» электронного дневника отображается подведомственность, наименование организации и класс, в котором учится Обучающийся. Если пользователь является родителем нескольких детей в нескольких ОО, то можно переключаться между доступными из списка подведомственностями и образовательными организациями.

На странице представлена следующая информация:

Уроки: последние проведенные уроки.

Отметки: список из последних 5-ти предметов, по которым выставлены отметки и данные о посещаемости.

Статистические данные по успеваемости и посещаемости по предметам в виде графиков ([Рисунок 85](#page-6-1)8).

|                                                                                                    | Сводка         | Обучающиеся<br><b>Уроки</b>            | Отметки           | Учёт присутствия | Питание                                                                    |   |
|----------------------------------------------------------------------------------------------------|----------------|----------------------------------------|-------------------|------------------|----------------------------------------------------------------------------|---|
| Сводка<br>Подведомственность<br>血<br>Невский -                                                          | 血              | Организация<br>LPOA COM M <sub>5</sub> | Класс<br>₩<br>102 |                  | Обучающийся<br>Ů<br>Фамилия Имя                                            |   |
| <b>Уроки</b>                                                                                            |                |                                        |                   |                  | <b>Отметки</b>                                                             |   |
| пятница<br>22 мая                                                                                       | 6 уроков       | пятница<br>28 августа                  |                   | 0 уроков         | Химия<br>20.05.2020                                                        | 6 |
| $09:00 - 09:45$<br>Физика                                                                               |                |                                        |                   |                  | Иностранный язык<br>(английский язык)<br>20.05.2020                        | 6 |
| Электрический ток в газах.<br>(ссылка) Тест (ссылка)<br>Домашнее задание на следующий урок:<br>§121-123 |                |                                        |                   |                  | Математика (алгебра и<br>начала(математического)<br>анализа)<br>20.05.2020 | 3 |
| $10:00 - 10:45$                                                                                         | $\overline{2}$ |                                        |                   |                  | Иностранный язык<br>(английский язык)<br>19.05.2020                        | 6 |
| Информатика и ИКТ<br>Подведение итогов                                                                  |                |                                        |                   |                  | Русский язык<br>19.05.2020                                                 | 6 |
| $11:00 - 11:45$<br>Русский язык<br>Повторение.                                                          | 3              |                                        |                   |                  |                                                                            |   |

Рисунок 7 – Электронный дневник. Страница «Сводка»

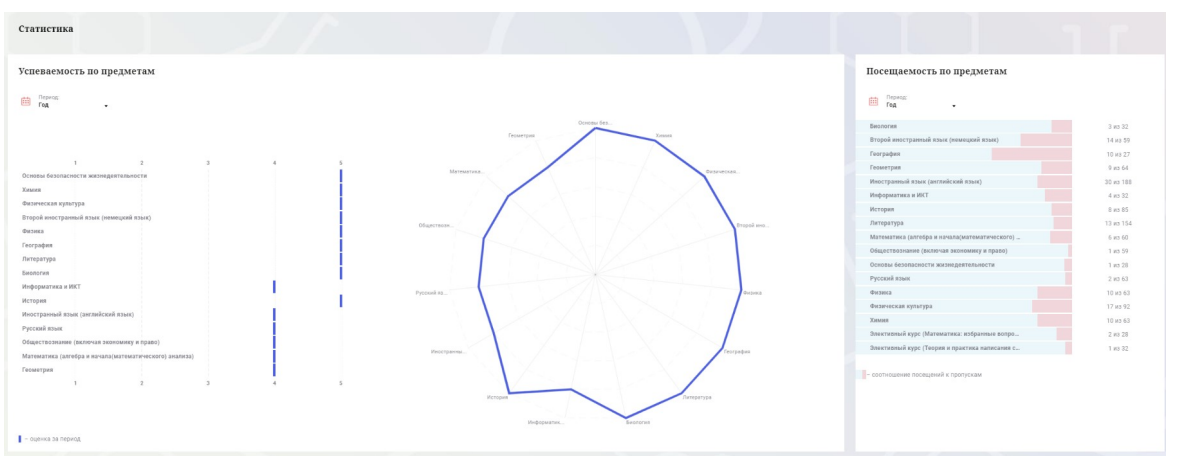

<span id="page-6-1"></span><span id="page-6-0"></span>Рисунок 85 – Электронный дневник. Страница «Сводка». Статистика

# **2.3. Страница просмотра сведений об обучающемся «Профиль обучающегося»**

Переход к странице просмотра сведений об обучающемся осуществляется со страницы «Сводка», при нажатии на ФИО обучающегося [\(Рисунок 96](#page-7-1)9)

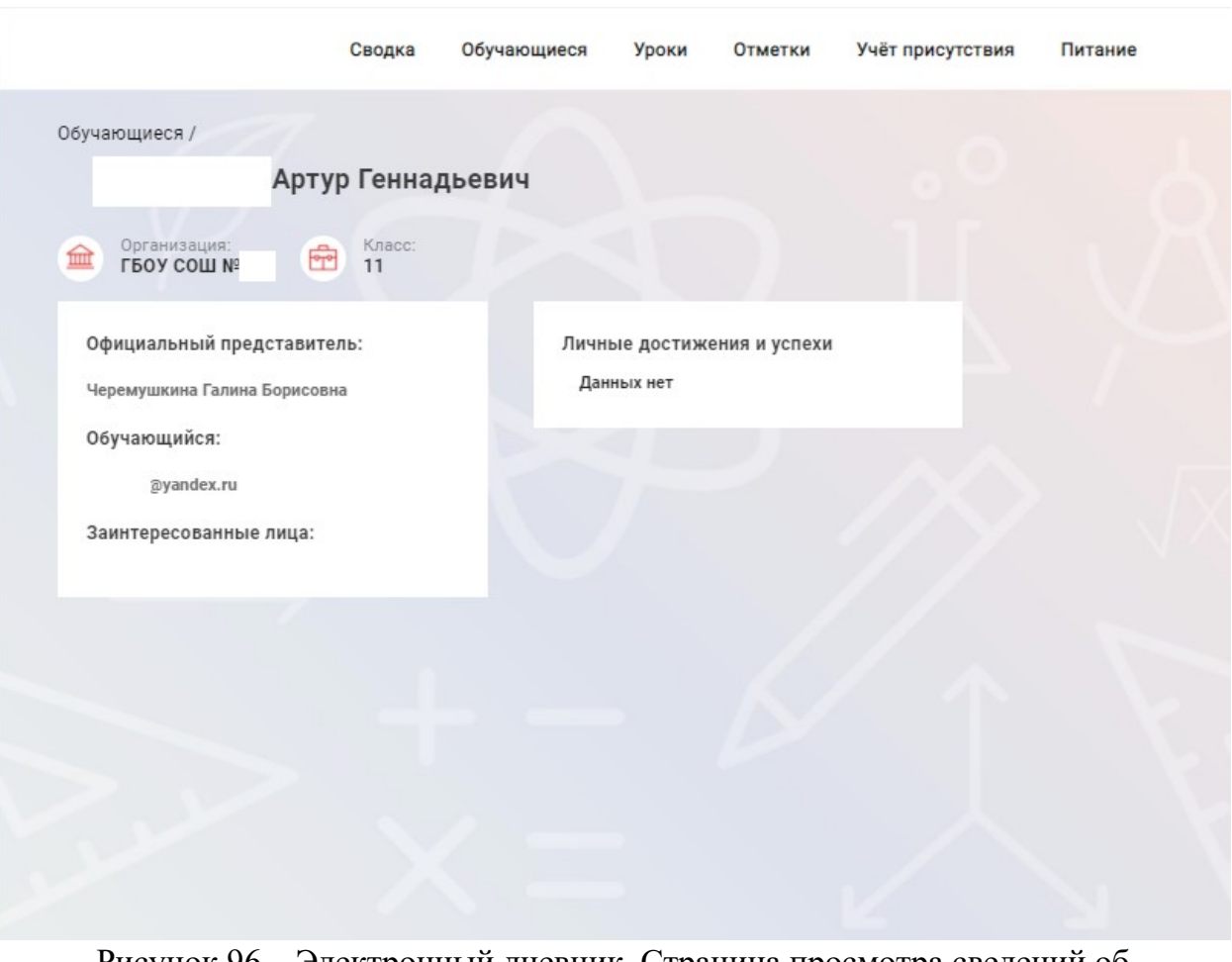

<span id="page-7-1"></span>Рисунок 96 – Электронный дневник. Страница просмотра сведений об обучающемся

На странице просмотра сведений представлена следующая информация: Фамилия, имя, отчество обучающегося;

Краткое наименование образовательной организации, класс. Первое является ссылкой для перехода к странице просмотра подробных данных об образовательной организации;

Официальный представитель; Заинтересованные лица; Личные достижения и успехи.

## <span id="page-7-0"></span>**2.4. Страница «Уроки». Просмотр расписания занятий на неделю**

На странице «Уроки» Вы можете просмотреть дневник обучающегося на неделю и расписание занятий его класса. По умолчанию отображается расписание на текущую неделю [\(Рисунок 7](#page-8-0)0).

В расписании занятий помимо урока, его темы и домашнего задания на следующий урок может присутствовать ссылка на дистанционный урок, материал к уроку, и прикрепленный учителем файл домашнего задания.

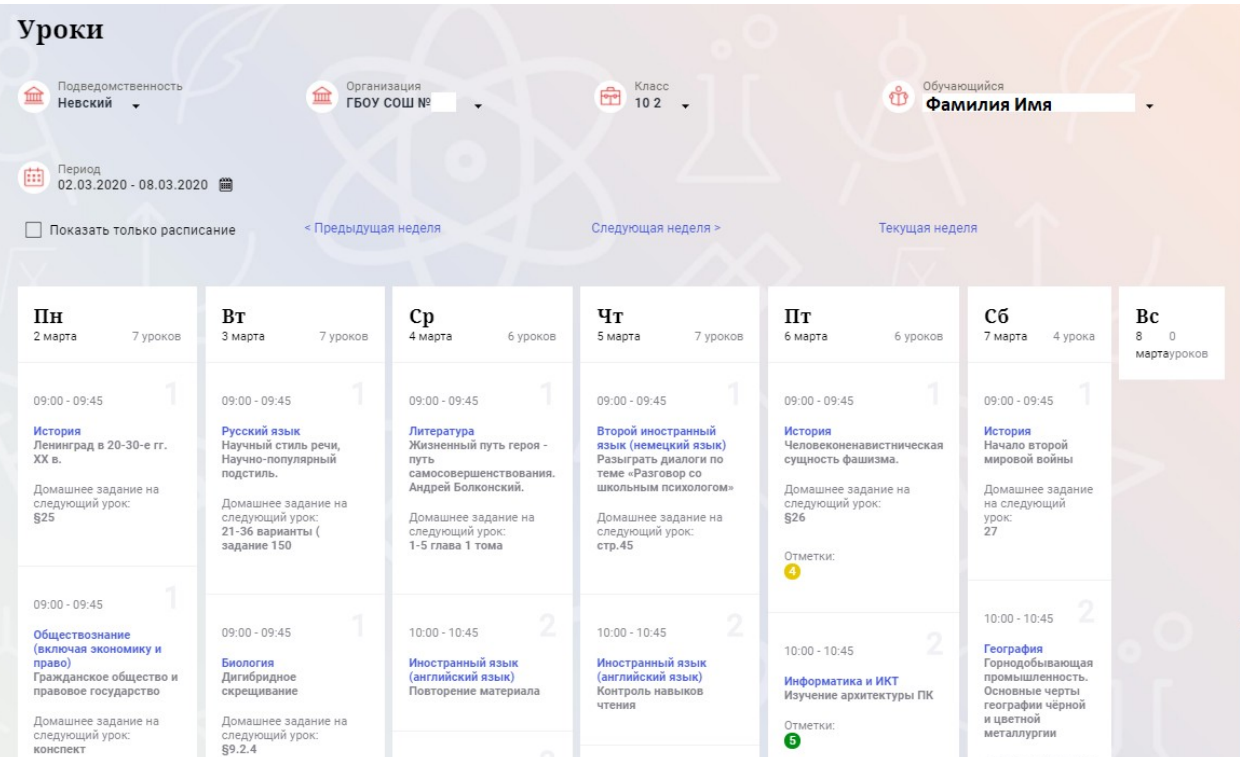

<span id="page-8-0"></span>Рисунок 70 – Электронный дневник. Страница «Уроки», просмотр данных на текущую неделю

Названия предметов представлены в виде ссылок. По ссылке-названию предмета осуществляется переход на страницу с подробной информацией об успеваемости по выбранному предмету (Рисунок 10.1).

| Предмет                                                                                                    |                                                                                                    |                     |             |                                                                          |                         |
|----------------------------------------------------------------------------------------------------|----------------------------------------------------------------------------------------------------|---------------------|-------------|--------------------------------------------------------------------------|-------------------------|
| Подведомственность<br>侴<br>Калининский -<br>Предмет<br>₩<br>Русский язык -                                                                                                    | Организация<br>金                                                                                                    | ⊕ Класс             |             | Ф Обучающийся                                                            |                         |
| Преподаватели                                                                                                    |                                                                                                    |                     |             |                                                                          |                         |
|                                                                                                    | Итоговые отметки за текущий учебный год                                                                                     |                     |             |                                                                          |                         |
| <b>І четверть</b>                                                                                                    | <b>П</b> четверть                                                                                                    | <b>III</b> четверть | IV четверть | Год                                                                      |                         |
| Пропущено:<br>0 из 18                                                                                                    |                                                                                                    |                     |             | Пропущено:<br>0 из 18                                                    |                         |
|                                                                                                    |                                                                                                    |                     |             |                                                                          |                         |
| План занятий                                                                                                    |                                                                                                    |                     |             |                                                                          |                         |
|                                                                                                    |                                                                                                    |                     |             |                                                                          |                         |
| Дата                                                                                                    |                                                                                                    | Тема урока          |             | Домашнее задание на<br>Домашнее задание на<br>следующий урок<br>проверку | Отметки                 |
|                                                                                                    | Изложение по рассказу В. Осеевой.                                                                                           |                     | не задано   | Добавить                                                                 |                         |
| 24.09.2020<br>23.09.2020                                                                                                    | Составление текста-описания по заданной теме.                                                                               |                     | ynp         | Добавить                                                                 |                         |
|                                                                                                    | Активизация знаний о типах текста. План текста простой и развёрнутый. Составление текста-описания по заданной теме.         |                     | T.ynp.      | Добавить                                                                 |                         |
|                                                                                                    | Тема, главная мысль, заглавие, опорные слова, абзацы. Активизация знаний о типах текста. План текста простой и развёрнутый. |                     | ynp.        | Добавить                                                                 | $\overline{\mathbf{3}}$ |
|                                                                                                    | Текст как речевое произведение. Повторение по теме «Местоимение»Тема, главная мысль, заглавие, опорные слова, абзацы.       |                     |             | Добавить                                                                 |                         |
|                                                                                                    | Метафора и сравнение. Повторение по теме «Местоимение»                                                                      |                     |             | выучить правилс<br>Добавить                                              | $\overline{4}$          |
|                                                                                                    | Средства создания образности и выразительности в художественной речи. . Повторение по теме «Имя прилагательное»             |                     |             | повторить словарь-<br>Добавить                                           |                         |
|                                                                                                    | Научная речь, её отличие от художественной речи. .Повторение по теме «Имя прилагательное»                                   |                     | ynp.        | Добавить                                                                 | $\sqrt{4}$              |
|                                                                                                    | Деловая речь. Составление планов. Урок- пресс-конференция.                                                                  |                     | ynp.        | Добавить                                                                 |                         |
|                                                                                                    | Деловая речь, или официальная. Сравнение её с речью разговорной. Повторение по теме «Имя существительное»                   |                     |             |                                                                          |                         |
|                                                                                                    |                                                                                                    |                     |             | Добавить                                                                 |                         |
|                                                                                                    |                                                                                                    |                     |             |                                                                          |                         |
| 22.09.2020<br>21.09.2020<br>18.09.2020<br>17.09.2020<br>16.09.2020<br>15.09.2020<br>14.09.2020<br>11.09.2020<br>$\left\langle \right $ $\left  \right $ $\left $ | Итоговые отметки за прошлые периоды<br>2017-2018                                                                            | 2018-2019           |             | 2019-2020                                                                |                         |

Рисунок 10.1 – Страница «Предмет»

На странице «Предмет» можно прикрепить домашнее задание на проверку. Для этого необходимо нажать на серую кнопку «Добавить» (Рисунок 10.2) и в

9

появившемся окне «Домашнее задание на проверку» прикрепить нужный файл с домашним заданием или написать ответ текстом.

Домашнее задание на проверку

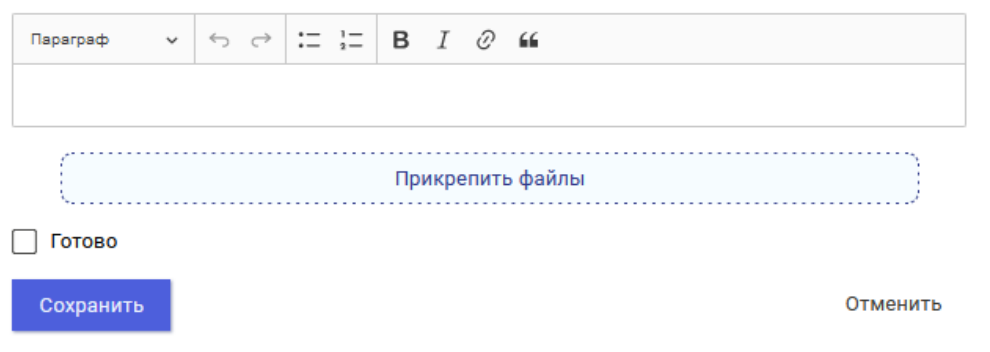

Рисунок 10.2 – Домашнее задание на проверку

Чтобы выбрать нужную учебную неделю, воспользуйтесь ссылками «Назад» / «Вперед» либо установите значение с помощью календаря. Календарь вызывается по ссылке-диапазону дат недели ([Рисунок 8](#page-9-0)1).

| C <sub>6</sub><br>Bc<br>Bт<br>$C_{D}$<br>Πн<br>Чт<br>Пт<br>27<br>29<br>24<br>25<br>26<br>28<br>$\mathbf{I}$<br>8<br>$\overline{2}$<br>5<br>3<br>6<br>$\Pi$ F<br>9<br>10<br>2 <sub>Ma</sub><br>13<br>15<br>11<br>12<br>14<br>22<br>16<br>17<br>18<br>20<br>21<br>19<br>26<br>27<br>28<br>29<br>23<br>25<br>24<br>09:0<br>30<br>31<br>$\mathcal{P}$<br>3<br>5<br>Исто | Cp<br>4 марта<br>KOB<br>6 уроков<br>$09:00 - 09:45$                              | Чт<br>5 марта<br>7 уроков                                                               | Пт<br>6 марта<br>6 уроков                                      | Cб<br>7 марта<br>4 урока                                                | Bc<br>8<br>$\Box$ |
|----------------------------------------------------------------------------------------------------|----------------------------------------------------------------------------------|-----------------------------------------------------------------------------------------|----------------------------------------------------------------|-------------------------------------------------------------------------|-------------------|
|                                                                                                    |                                                                                  |                                                                                         |                                                                |                                                                         |                   |
|                                                                                                    |                                                                                  |                                                                                         |                                                                |                                                                         |                   |
|                                                                                                    |                                                                                  | $09:00 - 09:45$                                                                         | $09:00 - 09:45$                                                | $09:00 - 09:45$                                                         | мартауроков       |
| Лені<br>Янв<br>Апр<br>Май<br>Фев<br>Map<br>XX B                                                                                                    | Литература<br>Жизненный путь героя -<br>ПУТЬ<br>самосовершенствования.           | Второй иностранный<br>язык (немецкий язык)<br>Разыграть диалоги по<br>теме «Разговор со | История<br>Человеконенавистническая<br>сущность фашизма.       | История<br>Начало второй<br>мировой войны                               |                   |
| Домашнее задание на<br>следующий урок:<br>Домашнее задание на<br>\$25<br>следующий урок:<br>21-36 варианты (<br>задание 150                                                                                                    | Андрей Болконский.<br>Домашнее задание на<br>следующий урок:<br>1-5 глава 1 тома | ШКОЛЬНЫМ ПСИХОЛОГОМ»<br>Домашнее задание на<br>следующий урок:<br>стр.45                | Домашнее задание на<br>следующий урок:<br>\$26<br>Отметки:     | Домашнее задание<br>на следующий<br>урок:<br>27                         |                   |
| $09:00 - 09:45$<br>$09:00 - 09:45$<br>Обществознание<br>(включая экономику и<br>право)<br>Биология<br>Гражданское общество и<br>Дигибридное                                                                                                    | $\overline{2}$<br>$10:00 - 10:45$<br>Иностранный язык<br>(английский язык)       | 2<br>$10:00 - 10:45$<br>Иностранный язык<br>(английский язык)                           | $\mathcal{L}^{\infty}$<br>$10:00 - 10:45$<br>Информатика и ИКТ | 2<br>$10:00 - 10:45$<br>География<br>Горнодобывающая<br>промышленность. |                   |

<span id="page-9-0"></span>Рисунок 81 – Выбор учебной недели с помощью календаря

В расписании для каждого дня недели указаны предметы, время начала и окончания урока, общее количество уроков за день, домашнее задание на следующий урок, отметки и комментарии к ним.

Дополнительно в нижней части страницы отображается список предметов и педагогов ([Рисунок](#page-10-1) 2).

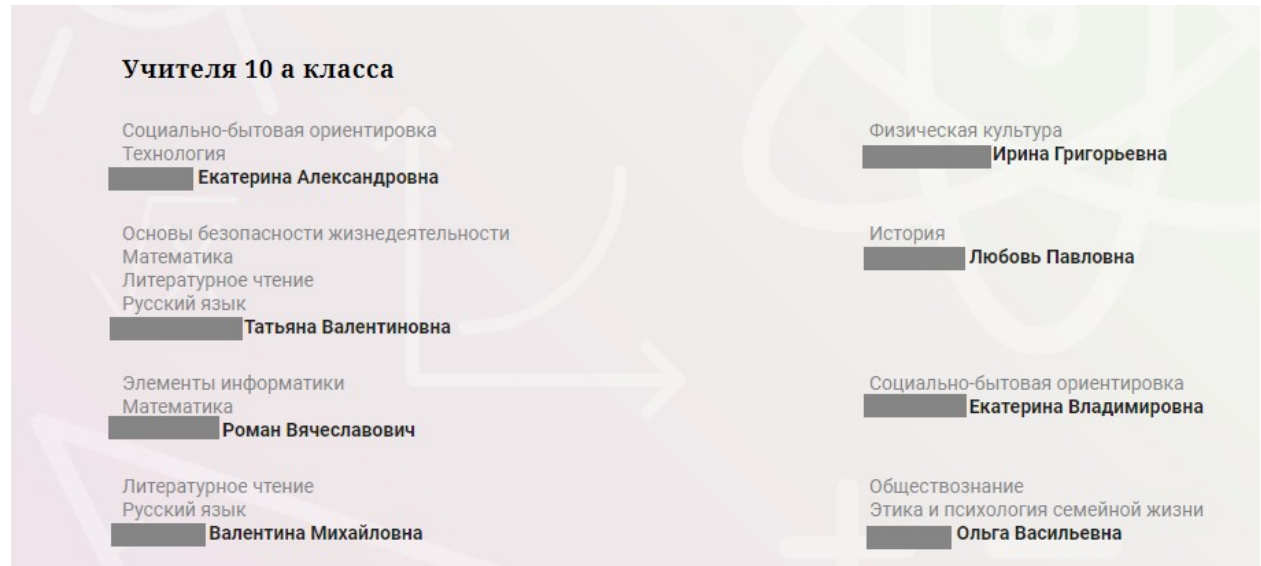

<span id="page-10-1"></span><span id="page-10-0"></span>Рисунок 12 – Электронный дневник. Список учителей на странице «Уроки»

# **2.5. Страница «Отметки». Просмотр отметок и данных о посещаемости занятий за учебный период**

На странице «Отметки» Вы можете просмотреть отметки и данные о посещаемости занятий за учебный период – четверть, триместр или полугодие, как показано на рисунке 13.

| Отметки                            |          |               |                         |                         |                           |          |                       |               |          |              |                    |                |              |                |                |                            |      |             |
|------------------------------------|----------|---------------|-------------------------|-------------------------|---------------------------|----------|-----------------------|---------------|----------|--------------|--------------------|----------------|--------------|----------------|----------------|----------------------------|------|-------------|
| Подведомственность<br>血<br>Невский | ٠        |               |                         | 血                       | Организация<br>ГБОУ СОШ № |          |                       |               |          | ÷            | Класс<br>$102$     |                |              |                | $\mathring{u}$ | Обучающийся<br>Фамилия Имя |      | $\cdot$     |
| Период:<br>曲<br>Год                |          |               |                         |                         |                           |          |                       |               |          |              |                    |                |              |                |                |                            |      |             |
| Домашние задания                   |          |               |                         |                         | □ Работа на уроке         |          |                       |               |          |              | Контрольные работы |                |              |                |                |                            |      |             |
| И Календарный вид                  |          |               |                         |                         | • Показывать пропуски     |          |                       |               |          |              |                    |                |              |                |                |                            |      |             |
|                                    |          |               |                         |                         |                           |          |                       |               |          |              |                    |                |              |                | Сентябрь 2019  |                            |      |             |
| Предметы:                          | 02<br>Пн | 03<br>$B\tau$ | 04<br>$C_{\mathcal{P}}$ | 05<br>$4+$              | 06<br>$\Box\tau$          | 07<br>C6 | 09<br>Пн              | 10<br>$B\tau$ | 11<br>Cp | 12<br>$4\pi$ | 13<br>ñ.           | 14<br>C6       | 16<br>Пн     | 17<br>BT.      | 18<br>Co       | Итог:                      | COV: | Пропуски: ♦ |
| Биология                           |          |               |                         |                         |                           |          |                       | 5             |          |              |                    |                |              | 5              |                | 5                          | óó   | $3 - 32$    |
| Второй иностранн                   |          |               |                         | $\bar{a}$               |                           | $\sim$   |                       |               |          | H            |                    | 5              |              |                |                | 5                          | óó   | $14 - 59$   |
| География                          |          |               |                         |                         |                           | ×        |                       |               |          |              |                    | $\overline{4}$ |              |                |                | 5                          | óó   | $10 - 27$   |
| Геометрия                          |          |               |                         | $\overline{\mathbf{3}}$ |                           |          |                       |               |          | H            |                    |                |              | $\overline{4}$ |                | $\overline{4}$             | m    | $9 - 64$    |
| Иностранный язы                    | $\alpha$ |               | $5, 5$                  | $\sqrt{4}$              |                           |          | 5                     | ¥             | H, H     | H, H         |                    |                | $\mathbf{3}$ | 5              | $\alpha$       | $\overline{4}$             | óó   | $30 - 158$  |
| Информатика и И                    |          |               |                         |                         | 5                         |          |                       |               |          |              | 5                  |                |              |                |                | 4                          | óú   | $4 - 32$    |
| История                            | $\alpha$ |               |                         |                         | $\sim$                    | $\sim$   | $\boldsymbol{\alpha}$ |               |          |              | $\alpha$           | 4              | $\alpha$     |                |                | 5                          | óÓ   | $8 - 85$    |
| Литература                         |          |               | $\sim$                  | $\sim$                  | $\alpha$                  | $\sim$   |                       | 5             | н        | $\bar{a}$    | $\overline{4}$     |                |              | $\lambda$      | $\alpha$       | 5                          | óÓ   | $13 - 154$  |
| Математика (алге                   | $\sim$   |               | $\overline{4}$          |                         |                           |          | 3                     |               | н        |              |                    |                | $\sim$       |                | $\sim$         | 4                          | óó   | $6 - 60$    |
| Обществознание (                   | $\sim$   |               |                         |                         |                           |          | 5                     |               |          |              |                    |                |              |                |                | $\overline{4}$             | óó   | $1 - 59$    |
| Основы безопасно                   | $\alpha$ |               |                         |                         |                           |          |                       |               |          |              |                    |                | ×            |                |                | 5                          | óó   | $1 - 28$    |
| Русский язык                       |          |               |                         |                         |                           |          |                       |               |          |              | $\overline{4}$     |                |              |                |                | $\overline{4}$             | óó   | $2 - 63$    |

Рисунок 139 – Электронный дневник. Страница «Отметки»

По умолчанию отображаются отметки и данные о посещаемости занятий за текущий период. Чтобы выбрать другой учебный период, установите соответствующее значение в поле «Период».

По умолчанию отображаются все типы отметок. Вверху отображаются следующие фильтры: «Домашнее задание», «Работа на уроке», «Контрольные работы». Если установлен один из фильтров, то отображаются отметки только с соответствующим типом. В случае если все фильтры установлены, отображаются все типы отметок.

Данные представлены в виде таблицы, строка значений которой отражает следующую информацию по предмету (в рамках выбранного периода):

название предмета;

отметки и пропуски по дням;

итоговую отметку в случае, если период завершен;

успеваемость. При нажатии на иконку «График» отображается всплывающее окно с графиком динамики успеваемости по предмету [\(Рисунок 14101](#page-11-0)4).

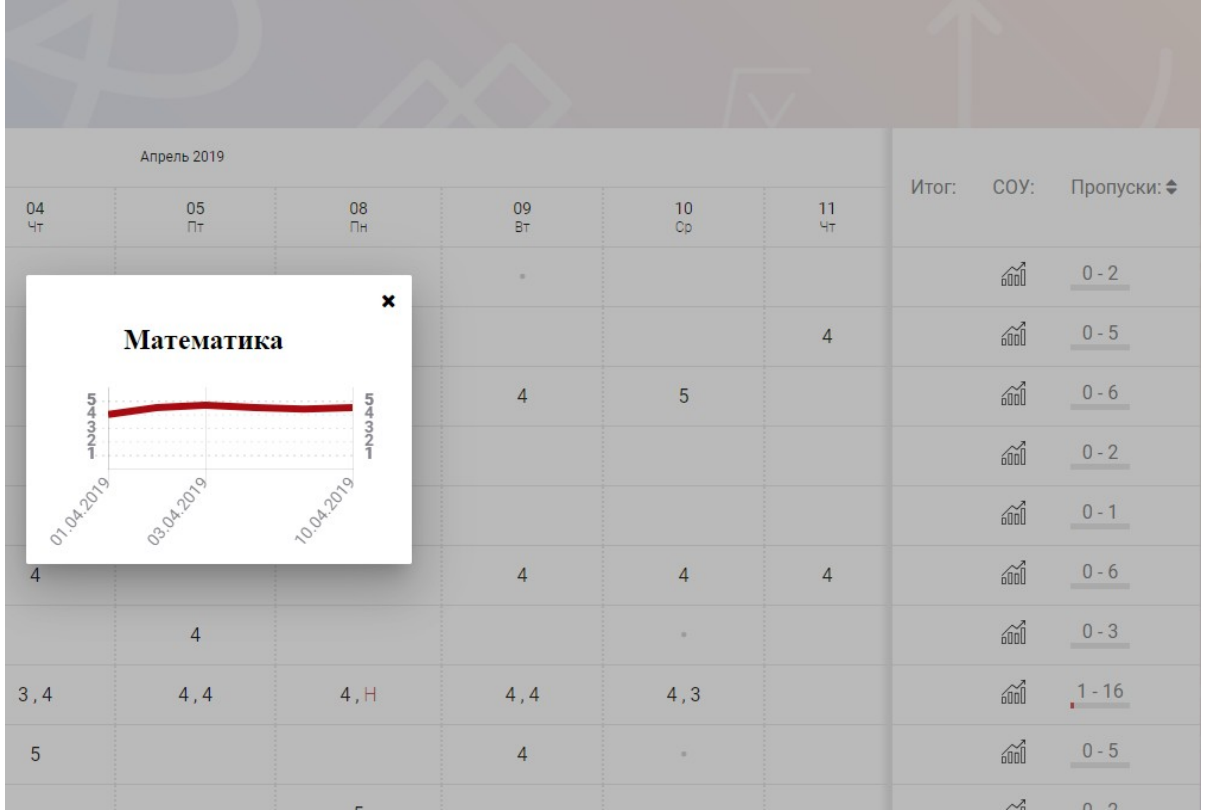

<span id="page-11-0"></span>Рисунок 1410 – Электронный дневник. Страница «Отметки». График динамики успеваемости

количество пропущенных уроков. При нажатии на график пропусков отображается всплывающее окно с пропущенными уроками [\(Рисунок 1511](#page-12-2)15).

|                |                   |                |                |                 |                |                |                |                |                |                |                | uuuu   |                                      |
|----------------|-------------------|----------------|----------------|-----------------|----------------|----------------|----------------|----------------|----------------|----------------|----------------|--------|--------------------------------------|
|                |                   |                |                |                 |                |                |                |                |                |                |                |        |                                      |
|                |                   | $\overline{4}$ | 5              | $5\phantom{.0}$ |                |                | 5              | 5              | 5              |                | $\overline{5}$ | m      | $2 - 23$<br><b>Contract Contract</b> |
|                |                   |                |                | ×               |                |                | $\overline{4}$ |                |                |                | $\overline{4}$ | m      | $1 - 7$                              |
|                | Пропущенные уроки |                |                |                 | 5              |                |                |                |                | $\overline{4}$ | 5 <sup>5</sup> | m      | $0 - 8$                              |
|                | Месяцы            | Даты           | Количество     |                 | H              |                |                | $\overline{4}$ | $\overline{4}$ | $\overline{4}$ | $\overline{4}$ | m      |                                      |
|                | Всего             |                | 9              |                 |                |                |                |                |                |                |                |        | $2 - 24$                             |
|                | Ноябрь            | 22             | 3              |                 |                |                |                |                |                |                |                |        |                                      |
|                | Декабрь           | 11, 17         | 6              |                 |                | $\overline{4}$ |                |                | 5              |                | 5              | m      | $0 - 15$                             |
|                |                   |                |                |                 |                |                |                |                |                |                |                |        |                                      |
| 4, 4           |                   | 4, 4           | 5, 5           | 4, 4            | H, H, H        | 4, 4           | 4, 4           | 5, 5           | 4, 4           | 4, 5, 4        | $\overline{4}$ | m      | $9 - 70$                             |
| $\overline{4}$ |                   |                | $\overline{4}$ | $\overline{4}$  | $\overline{4}$ |                |                | $\overline{4}$ | $\overline{4}$ | 5              | $\overline{4}$ | m      | $0 - 24$                             |
|                |                   | $\mathbf{r}$   |                |                 |                |                | к              |                |                |                | E.             | $\sim$ | $1 - 7$                              |

<span id="page-12-2"></span>Рисунок 1511 – Электронный дневник. Страница «Отметки». Пропущенные уроки

Как и на странице «Уроки», названия предметов представлены в виде ссылок. По ссылке-названию предмета осуществляется переход на страницу с подробной информацией о выбранном предмете (см. п. 4.6. настоящего Руководства).

На странице реализована кнопка «Сохранить в XLS», пригодная для скачивания в формате Excel таблицы отметок.

Дополнительно на странице представлена таблица итоговых отметок за прошлые годы [\(Рисунок 16121](#page-12-3)6).

| итоговые отметки за прошлые периоды |               |                         |                |                |                |                |              |
|-------------------------------------|---------------|-------------------------|----------------|----------------|----------------|----------------|--------------|
| Предметы                            | $2012 - 2013$ | $2013 - 2014$           | $2014 - 2015$  | $2015 - 2016$  | 2016-2017      | $2017 - 2018$  | Успеваемость |
| Биология                            |               |                         | $\overline{4}$ | $\overline{4}$ | $\overline{a}$ | $\overline{4}$ | áú           |
| География                           |               |                         | $\overline{4}$ | $\overline{4}$ | 4              | $\overline{4}$ | óó           |
| Информатика                         |               |                         | 5              | 5 <sup>5</sup> |                |                | óÓ           |
| Информатика и И                     | 4             | $\overline{\mathbf{5}}$ |                |                |                |                | ái           |
| История                             |               |                         |                | $\overline{3}$ | $\overline{3}$ | $\overline{4}$ | óÓ           |
| Краеведение                         |               | $\overline{4}$          |                |                |                |                | óÓ           |
| Литературное чте                    |               | 4                       | $\overline{4}$ | 4              |                |                | óó           |
| Математика                          |               | $\overline{4}$          | $\overline{4}$ | $\overline{4}$ | $\overline{4}$ | $\overline{4}$ | 葡            |
| Музыка                              |               | $\overline{4}$          |                |                |                |                | бń           |
| Обществознание                      |               |                         |                |                | $\overline{3}$ | $\overline{4}$ | óó           |
| Окружающий мир                      |               | $\overline{4}$          |                |                |                |                | 葡            |
| Основы безопасно                    |               | 5                       |                | $\mathbf{A}$   | $\overline{A}$ | $\overline{A}$ | óÓ           |
| Русский язык                        |               | $\overline{4}$          | $\overline{4}$ | $\overline{4}$ | $\overline{4}$ | $\overline{4}$ | óó           |

<span id="page-12-3"></span>Рисунок 1612 – Электронный дневник. Страница «Отметки». Итоговые отметки за прошлые годы

Пользователю с ролью «Обучающийся» доступен функционал, позволяющий просматривать результаты сданных им экзаменов ЕГЭ и ГИА. В таблице «Итоговые отметки за прошлые годы» странице представлена информация по отметкам за ЕГЭ и ГИА.

# **2.6. Описание работы с комплексом задач «Интеграция с системой СКУД»**

## <span id="page-12-1"></span><span id="page-12-0"></span>**2.6.1. Просмотр информации о событиях посещения обучающимся**

Пользователь с ролью «Обучающийся» имеет возможность просмотра информации о времени и дате своего посещения образовательной организации, с разделением информации о входе и о выходе. Для просмотра этой информации

13

необходимо в комплексе задач «Электронный дневник» открыть раздел «Учет присутствия» [\(Рисунок 17131](#page-13-3)7).

На странице отображается следующая информация: ФИО обучающегося; Подведомственность; ОО; событие (вход/выход); день; время события.

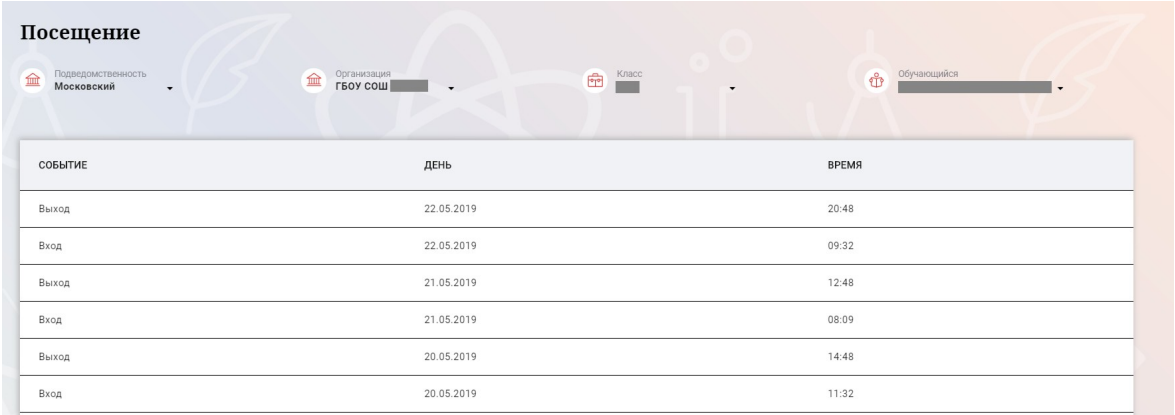

<span id="page-13-3"></span>Рисунок 1713 – Раздел «Учет присутствия»

**2.7. Описание работы с комплексом задач «Интеграция с системой питания» (Глолайм)**

#### <span id="page-13-1"></span><span id="page-13-0"></span>**2.7.1. Просмотр информации о транзакциях по оплате питания**

Пользователь с ролью «Обучающийся» имеет возможность просматривать информацию по оплате питания.

Для этого необходимо открыть подраздел «Питание». По умолчанию открывается вкладка «Информация», в которой отражается вся информация по карте, которая привязана к обучающемуся ([Рисунок 1814](#page-13-2)18).

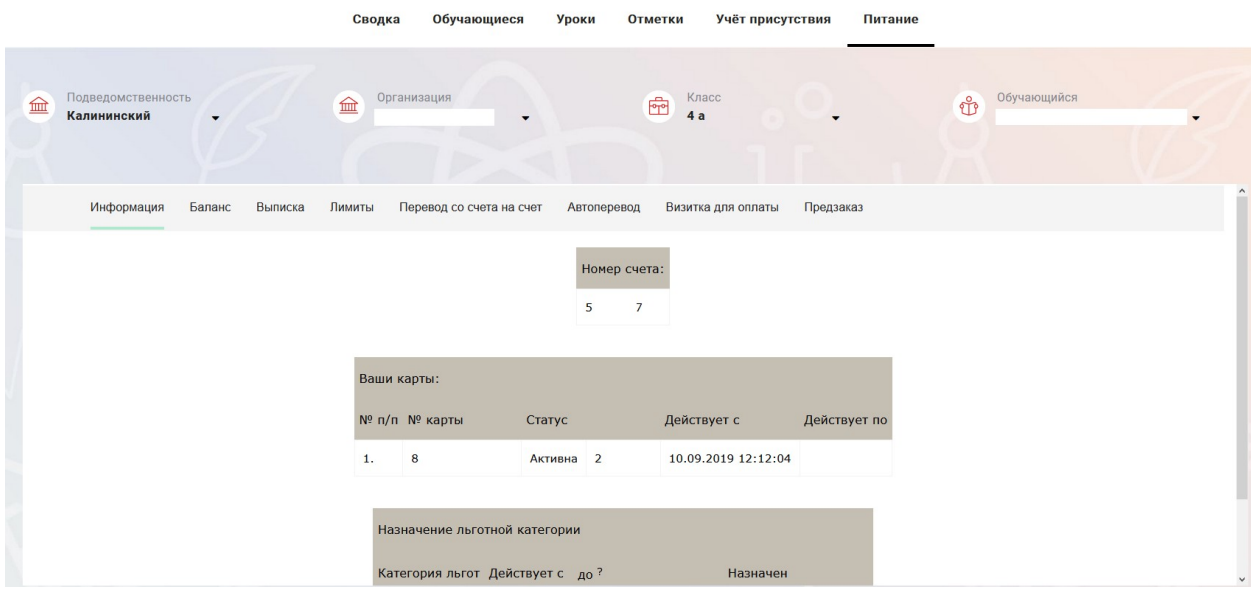

<span id="page-13-2"></span>Рисунок 1814 – Раздел «Питание» с отображением информации по транзакциям по оплате питания

На всех страницах подраздела «Питание» отображается следующая информация:

«ФИО» обучающегося;

«Подведомственность»;

«ОО»;

«Класс».

Обучающийся имеет возможность просмотра баланса по следующим счетам [\(Рисунок 1915](#page-14-1)):

«Горячее питание»;

«Буфет».

Для этого необходимо открыть вкладку «Баланс» (Рисунок 19). На странице также отображается информация по лимиту трат в день, который устанавливает пользователи «Родитель» и/или «Заинтересованное лицо».

| Ваши счета:<br>Текущий остаток Лимит<br>Счет<br>Выписка<br>0<br>Не установлен<br>Горячее питание<br>$\bf{0}$<br>Выписка<br>Буфет<br>Не установлен<br>Выписка<br>Не установлен<br>Перевыпуск карты<br>$\bf{0}$<br>Выписка<br>SMS-оповещения<br>Не установлен<br>$\bf{0}$<br>Выписка<br>Выпуск браслета<br>0<br>Не установлен | Информация | Баланс | Выписка | Лимиты | Перевод со счета на счет | Автоперевод | Визитка для оплаты | Предзаказ |
|----------------------------------------------------------------------------------------------------|------------|--------|---------|--------|--------------------------|-------------|--------------------|-----------|
|                                                                                                    |            |        |         |        |                          |             |                    |           |
|                                                                                                    |            |        |         |        |                          |             |                    |           |
|                                                                                                    |            |        |         |        |                          |             |                    |           |
|                                                                                                    |            |        |         |        |                          |             |                    |           |
|                                                                                                    |            |        |         |        |                          |             |                    |           |
|                                                                                                    |            |        |         |        |                          |             |                    |           |
|                                                                                                    |            |        |         |        |                          |             |                    |           |
|                                                                                                    |            |        |         |        |                          |             |                    |           |

<span id="page-14-1"></span>Рисунок 1915 – Просмотр сведений по счетам

Обучающемуся предоставлена информация о выписках по картам, которые привязаны к нему. Для этого необходимо открыть вкладку «Выписка» ([Рисунок](#page-14-0) [2016](#page-14-0)20).

| Информация          | Баланс<br>Выписка   | Лимиты | Перевод со счета на счет                     |        | Автоперевод<br>Визитка для оплаты                         | Предзаказ             |                 |                     |
|---------------------|---------------------|--------|----------------------------------------------|--------|-----------------------------------------------------------|-----------------------|-----------------|---------------------|
|                     |                     |        | Список транзакций за период<br>c: 01.05.2020 |        | $\boxed{\alpha}$<br>$\boxed{ }$ = no: 25.09.2020 15:38:03 | строк 200<br>Показать |                 |                     |
| Выписка             |                     |        |                                              |        |                                                           |                       |                 |                     |
|                     |                     |        |                                              |        |                                                           |                       |                 |                     |
| Дата обработки      | Фактическая дата    |        | Приход                                       | Расход | Счет                                                      | № транзакции          | <b>Источник</b> | Примечание          |
|                     |                     |        |                                              |        |                                                           |                       |                 | $\hat{\phantom{a}}$ |
| 25.09.2020 14:46:18 | 25.09.2020 14:46:17 |        |                                              | 106.00 | Горячее питание                                           | 185794239             | Продажа         |                     |
| 25.09.2020 14:23:15 | 25.09.2020 14:22:50 |        |                                              | 66.00  | Буфет                                                     | 185783176             | Продажа         |                     |
| 25.09.2020 14:17:09 | 25.09.2020 14:16:44 |        |                                              | 67.00  | Буфет                                                     | 185779015             | Продажа         |                     |

<span id="page-14-0"></span>Рисунок 2016 – Просмотр выписки по картам

## <span id="page-15-0"></span>**3. Аварийные ситуации**

В случае аварийных ситуаций на стороне пользователя работоспособность системы не страдает, данные не теряются и доступны после авторизации на «Портал Петербургское образование».

При ошибках в работе аппаратных средств (кроме носителей данных и программ) восстановление функций системы возлагается на операционную систему.

При неверных действиях пользователей, неверных форматах и недопустимых значениях входных данных система предупреждает пользователя соответствующим сообщением